# EPREUVE de MAINTENANCE EP2

## Temps alloué: 1 H 50 mn

Dossier contenant:

- Un questionnaire
- Une série d'exploitations
- Une série de configurations

5 Feuilles 1 Feuille 1 Feuille

Le candidat doit:

- 0 remplir le questionnaire
- 0 effectuer 3 exploitations tirées au sort
- 0 réaliser 3 programmations tirées au sort

L'ordre d'exécution des tâches n'est pas imposé néanmoins la partie mise en service du questionnaire ( feuille 5/5) doit être réalisée avant les exploitations, et les configurations tirées au sort.

Barème de notation

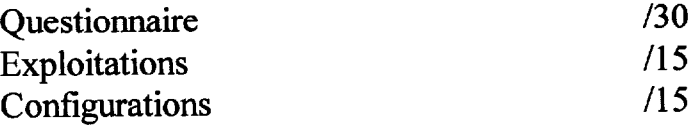

NOTE du CANDIDAT /60

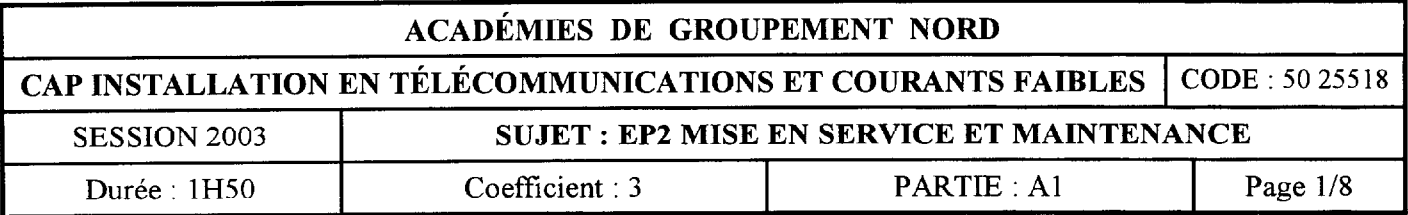

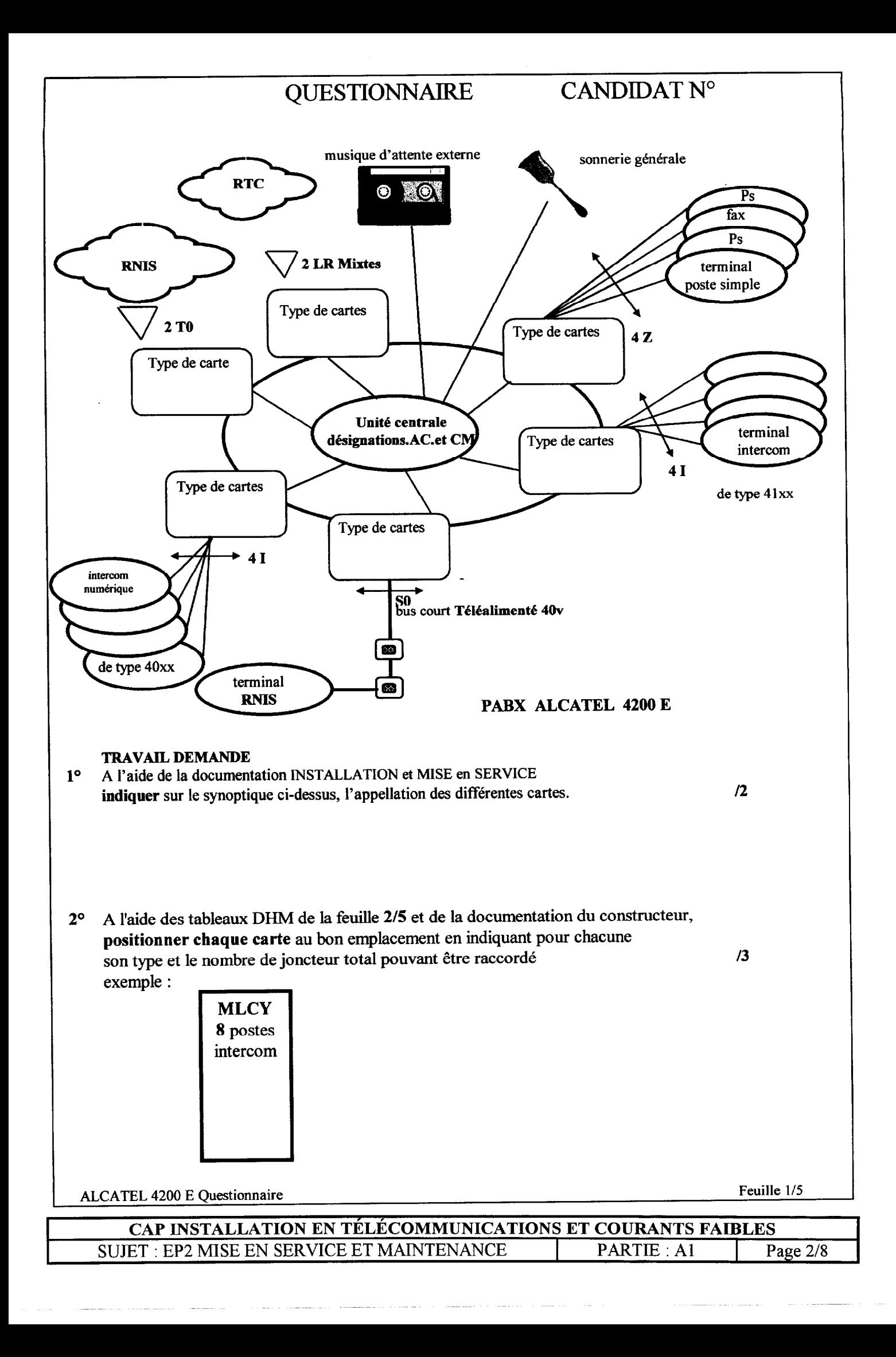

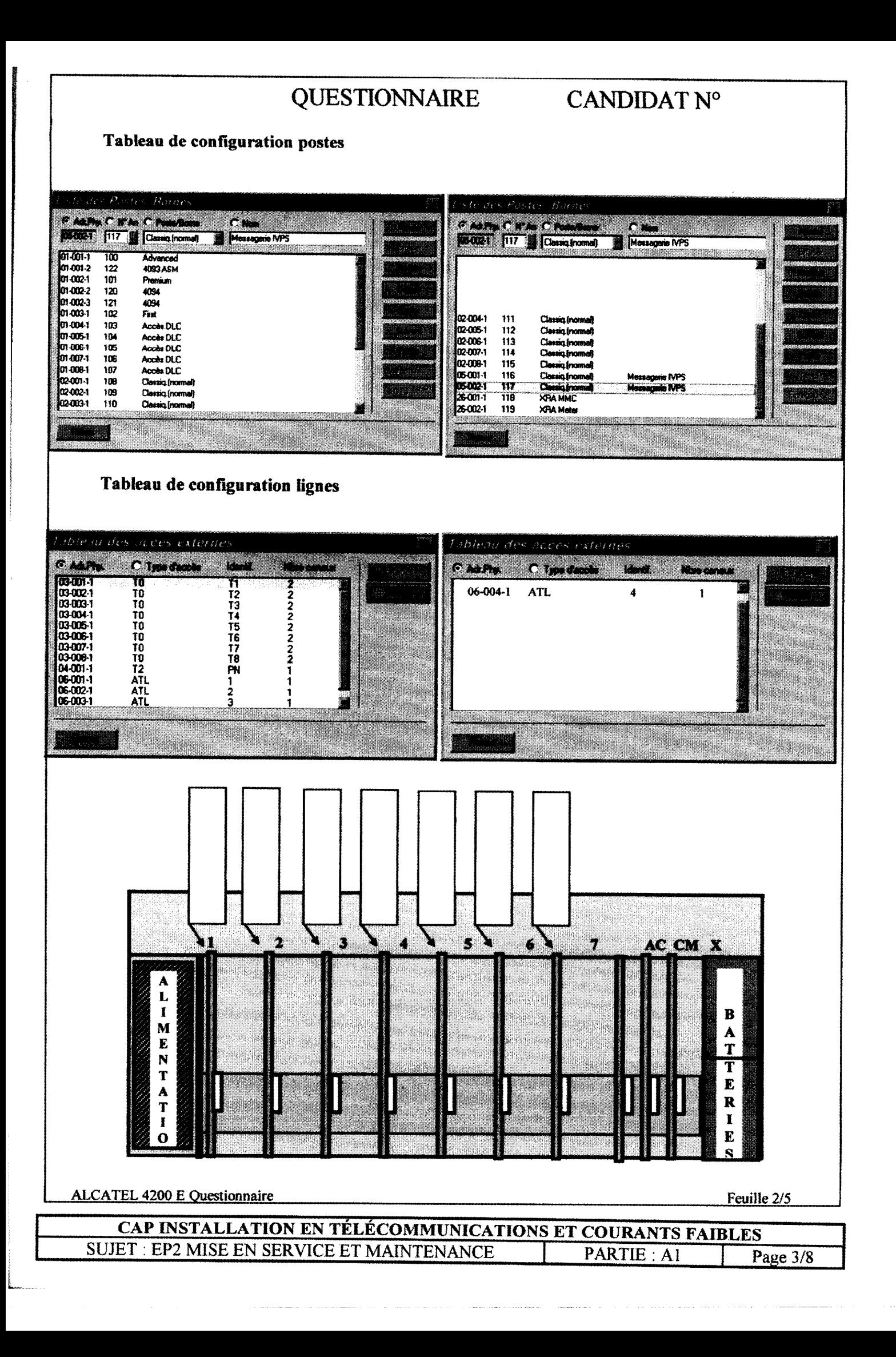

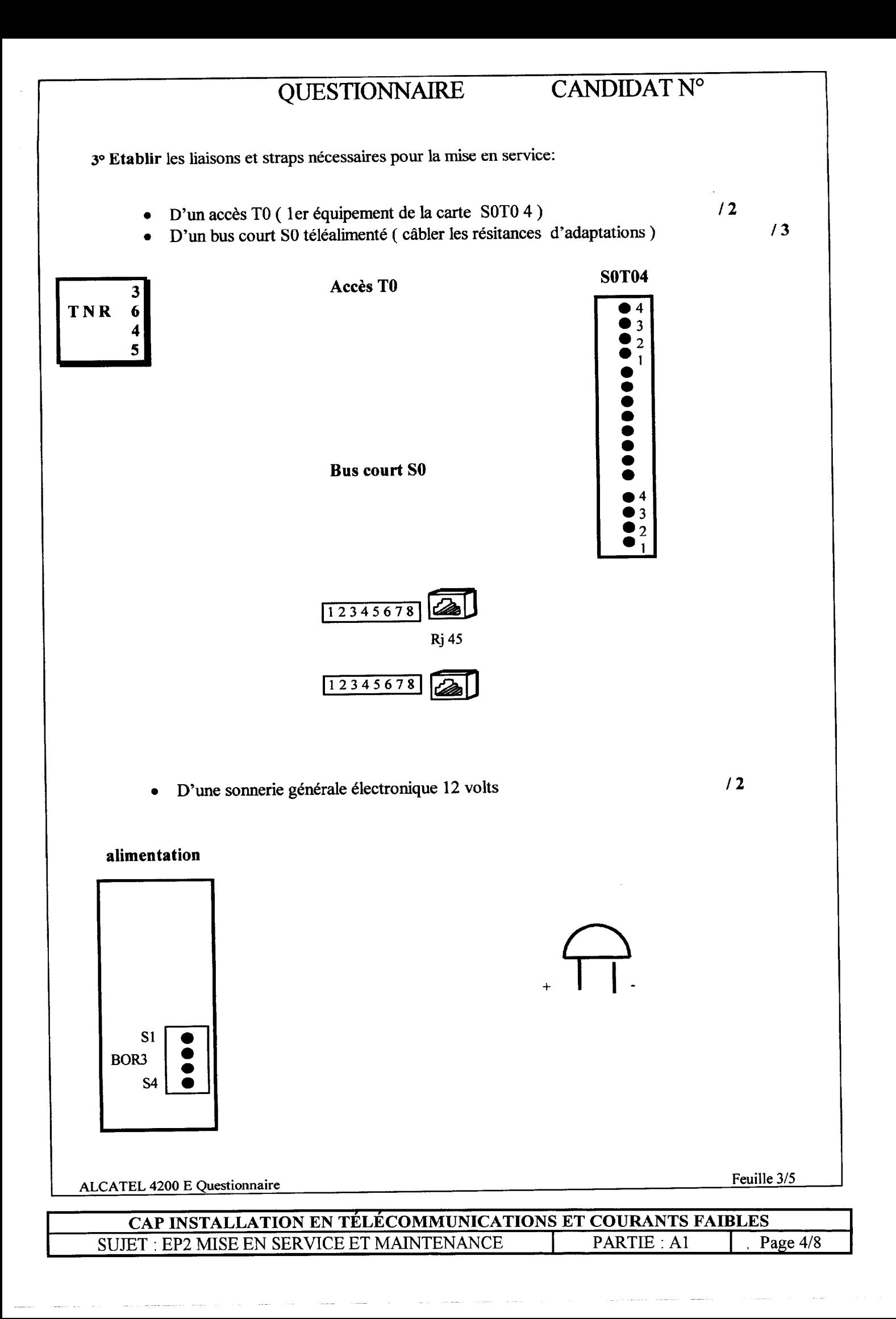

# QUESTIONNAIRE CANDIDAT N°

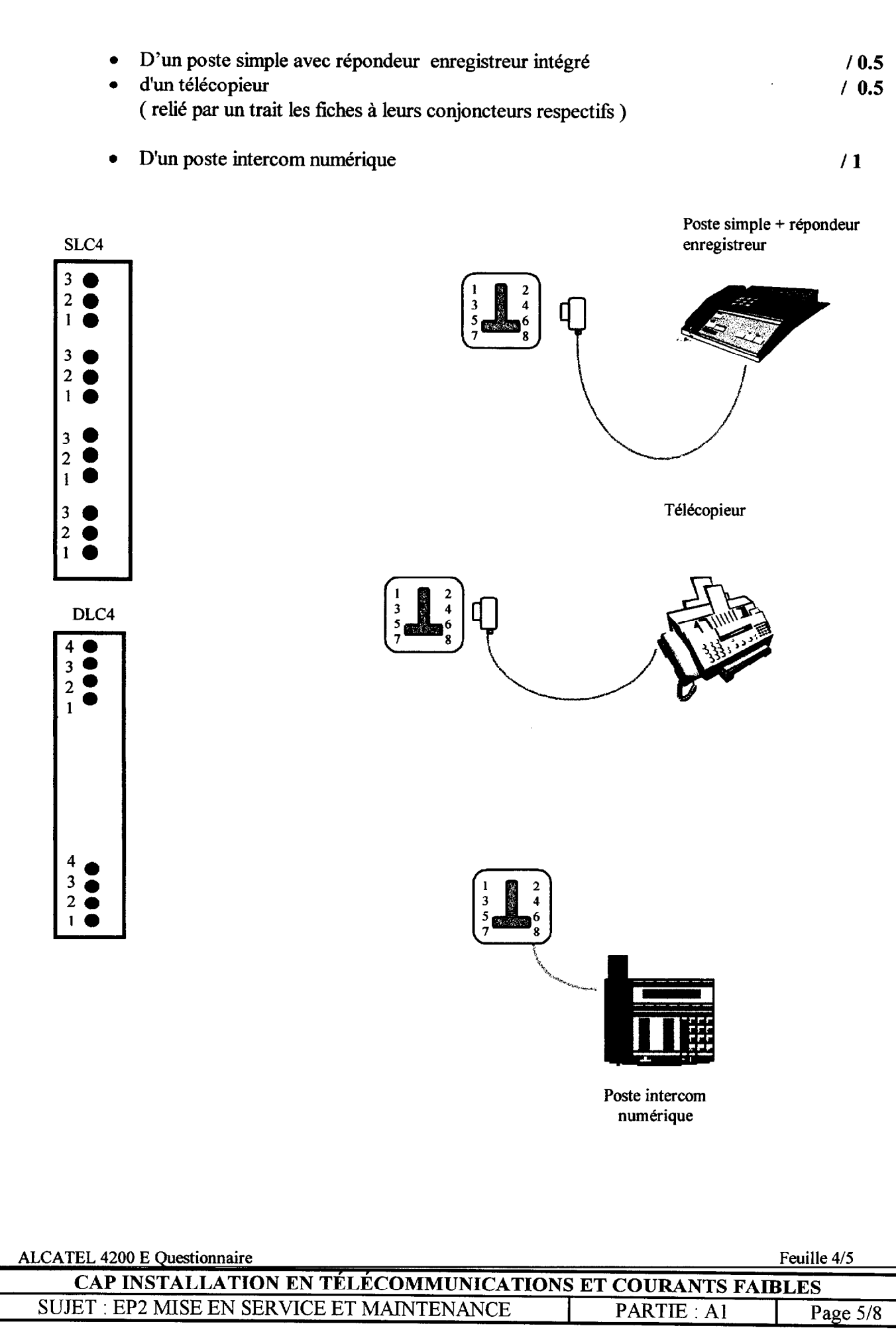

# QUESTIONNAIRE CANDIDAT  $N^{\circ}$

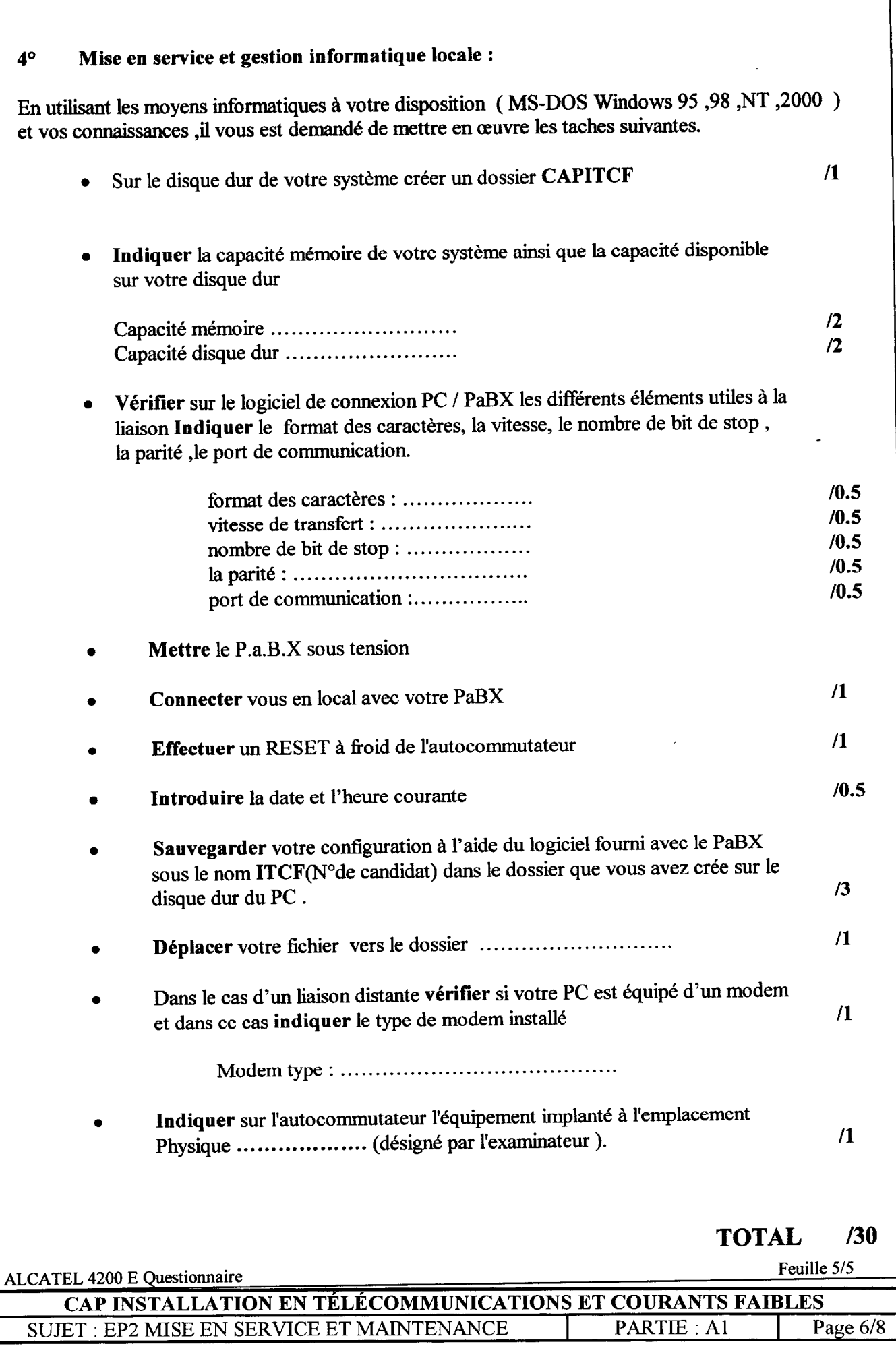

### EXPLOITATIONS

# cB= Toutes les exploitations sont à effectuer à partir de postes simple et intercom

### 1<sup>o</sup> Prise d'une ligne appelante

Répondre à un appel externe signalé par le fonctionnement de la sonnerie générale

#### $2^{\circ}$ Prise en départ d'une ligne externe / mise en garde

### A réaliser uniquement sur poste intercom

Etablir une communication externe avec un correspondant, puis mettre en attente le correspondant et reprendre la conversation après un laps de temps

### 3° Va et vient

Etablir une communication externe avec un correspondant, puis effectuer une communication interne de double appel avec un usager interne.

Ensuite, commuuiquer soit avec le correspondant externe soit avec l'usager interne sans couper les communications.

### 140 Transfert d'une communication externe

Vous êtes en conversation avec un correspondant extérieur et l'abonné du réseau désire communiquer avec un autre usager interne. Effectuer le transfert vers le poste interne ........ sans attendre le décrochage de ce dernier.

#### |5° Interception d'appel

Le téléphone à côté de votre bureau sonne mais la personne travaillant habituellement à ce poste s'est absentée. Intercepter l'appel interne.

### $|6^{\circ}|$  Parcage

Vous êtes en communication avec un correspondant extérieur et vous souhaitez changer de bureau. Effectuer la manipulation nécessaire afin de récupérer votre correspondant sur un autre terminal.

### 7° Ne pas déranger

Vous ne voulez pas être dérangé, dévier vos appels arrivés interne vers un autre poste

### <sup>8°</sup> Renvois

Renvoyer tous les appels vous étant destinés ,lorsque vous êtes en conversation, vers un autre poste.

#### $9^\circ$ Verrouillage

### Le code implicite est 1515

Enregistrer un code personnel puis verrouiller votre poste afin que personne ne puisse utiliser votre terminal en votre absence.

Déverrouiller votre poste et appeler un correspondant externe.

### 10° Rappel

Vous appelez un usager interne qui est occupé. Valider une demande de rappel qui se déclenchera automatiquement au raccrochage de ce dernier

Alcatel 4205 - 4220 Exploitations **Feuille 1/1** 

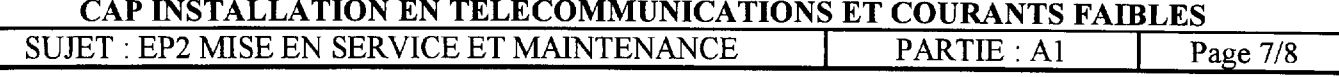

### 1<sup>o</sup> Définition des opérateurs

### PROGRAMMATIONS

Réaffecter le poste opérateur actuel comme usager interne et déclarer un autre poste intercom numérique comme PO

### 20 Acheminement départ

L'autocommutateur de votre client est raccordé sur le RTC et sur NUMERIS : constituer 2 faisceaux afin de séparer ces groupes de lignes ( faisceau 1: 2 lignes réseaux ; faisceau 2: 2 TO )

### 3<sup>o</sup> Acheminement direct à l'arrivée

Acheminer directement les appels arrivés provenant de la 2eme ligne du RTC vers le poste ......... de jour comme de nuit.

### 4<sup>o</sup> Caractéristiques des usagers

Introduire et attribuer les noms PASCAL et SOPHIE aux postes intercoms numériques dont les numéros d'annuaires respectifs sont : ........... et..............

Restreindre ces postes aux directions NATIONAL le jour et LOCAL la nuit (Le PaBX se trouve à Paris)

### 50 Personnalisation des postes intercoms

Programmer une touches pour appeler et superviser un poste simple de votre choix ( manipulation à réaliser sur un poste intercom et un poste intercom numérique .)

### 6<sup>o</sup> Personnalisation des postes intercoms

Votre PaBX est en mode nuit

Programmer une touche afin de répondre à un appel externe aboutissant sur sonnerie générale uniquement en actionnant cette dernière.

### 70 Groupement

Constituer un groupe de 2 postes et lui affecter un numéro d'annuaire libre ayant comme nom COMPTA . L'appel de ce poste doit s'effectuer de manière que le premier poste libre du groupe sonne et dans le cas contraire le second.

### 8<sup>o</sup> Numérotation abrégée personnelle

Enregistrer un n° abrégée personnelle ( exemple dans le répertoire 1 ) le numéro externe 01 48 45 63 52. ( manipulation à effectuer sur poste intercom , sur poste intercom numérique et sur poste simple ). Emettre ce numéro

### 9° Numérotation abrégée collective

Introduire les numéros suivants aux rangs 3 a 5 et Emettre ces numéros

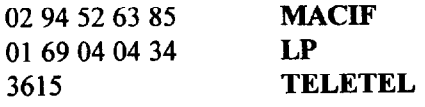

### 10° SDA numéris

Acheminer les numéros SDA Numéris suivant sur 3 postes de l'installation

01 45 58 52 45 poste n° .............. poste privé

01 45 58 52 46 poste n° ............... poste

01 45 58 52 50 poste n° .............. poste

ALCATEL 4205 - 4220 **Programmation** Feuille 1/1

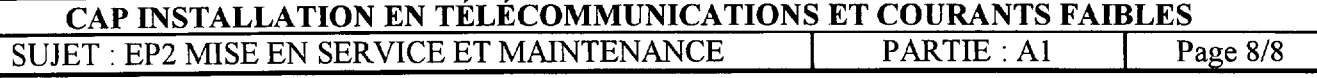